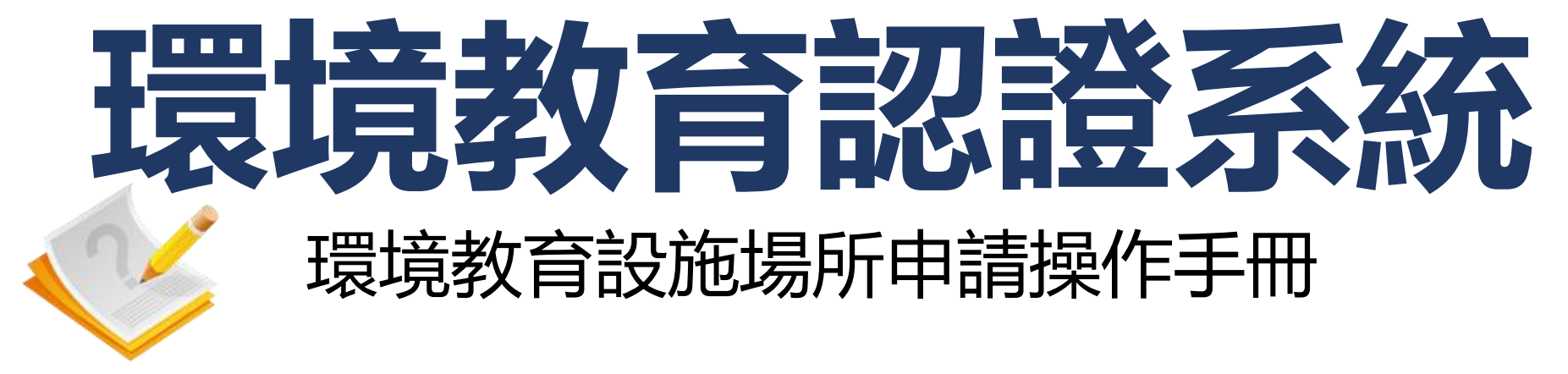

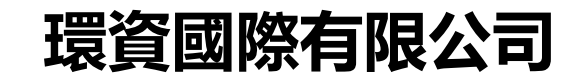

**中華民國112年8月**

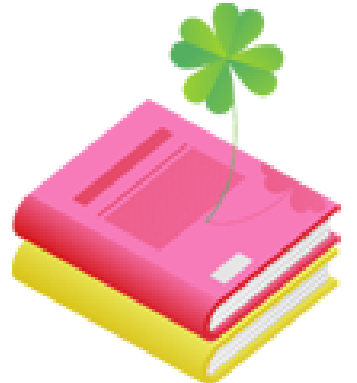

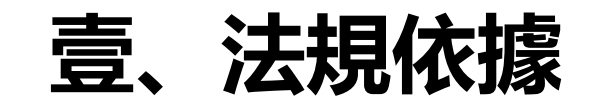

## **貳、申請作業流程**

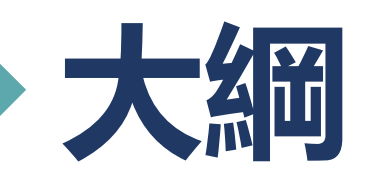

## **参、環境教育設施場所操作說明**

## **肆、查詢資料操作說明**

**伍、補正資料操作說明**

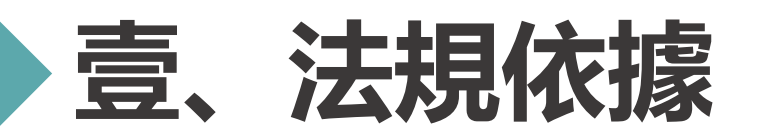

## **環境教育設施場所認證及管理辦法**

第一條

本辦法依環境教育法(以下簡稱本法)第十四條第三項規定訂定之。

第二條

 本辦法所稱環境教育設施、場所(以下簡稱設施場所),指整合環境教育專業人力、 課程方案及經營管理,用以提供環境教育專業服務之具有豐富自然或人文特色之空間、 場域、裝置或設備。

第三條

設施場所之設置,應尊重生命、維護生態、保護環境,並與在地環境資源及特色結 合,避免興建不必要之人工裝置、鋪設或設備。

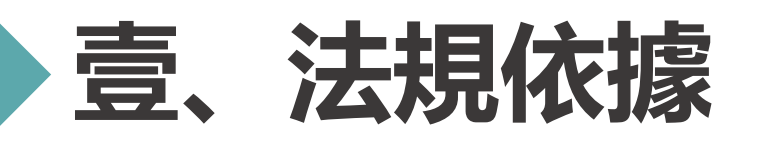

## **環境教育設施場所認證及管理辦法第四條**

申請設施場所認證者,應檢具下列文件,向<mark>中央主管機關</mark>申請:

- 一. 申請書。
- 二. 證明文件影本:
	- (一)設施場所之所有權、管理權或使用權證明。
- (二)申請者依法須取得政府機關核准設立、登記者,其核准設立、登記證明。
- (三)設施場所依法須取得政府機關許可始得營運者, 其營運許可證明。

## 三.計畫書:

- (一)環境現況及自然或人文特色主題與内容之說明。
- (二)環境教育專業人力配置說明,其中至少應配置一名依本法取得認證之環境教育人員。
- (三)與保護環境連結之環境教育課程方案。
- (四)經營管理規劃,應含能力、經歷、人員增能培力、安全維護、環境負荷、營運目標、財務計畫等及配合 國家政策之相關配套措施。

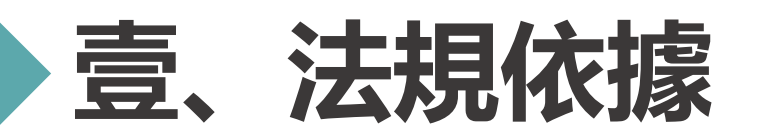

## **環境教育設施場所認證及管理辦法第四條**

- (五)近三年辦理環境教育相關證明。
- 四. 其他經中央主管機關指定之文件。

前項第三款第二目配置之環境教育人員,**連續三年以上未經依本法配置於環境教育機構或 環境教育設施場所者**,應附該人員於**申請日前一年內參加各級主管機關**或**其委託機構 辦理環境教育法規或政策相關訓練三小時以上之證明文件。**

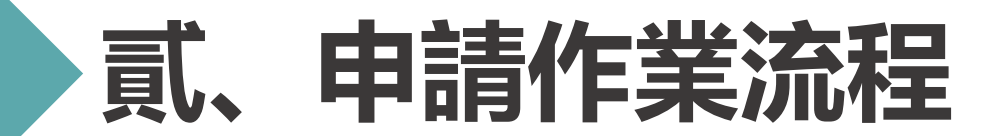

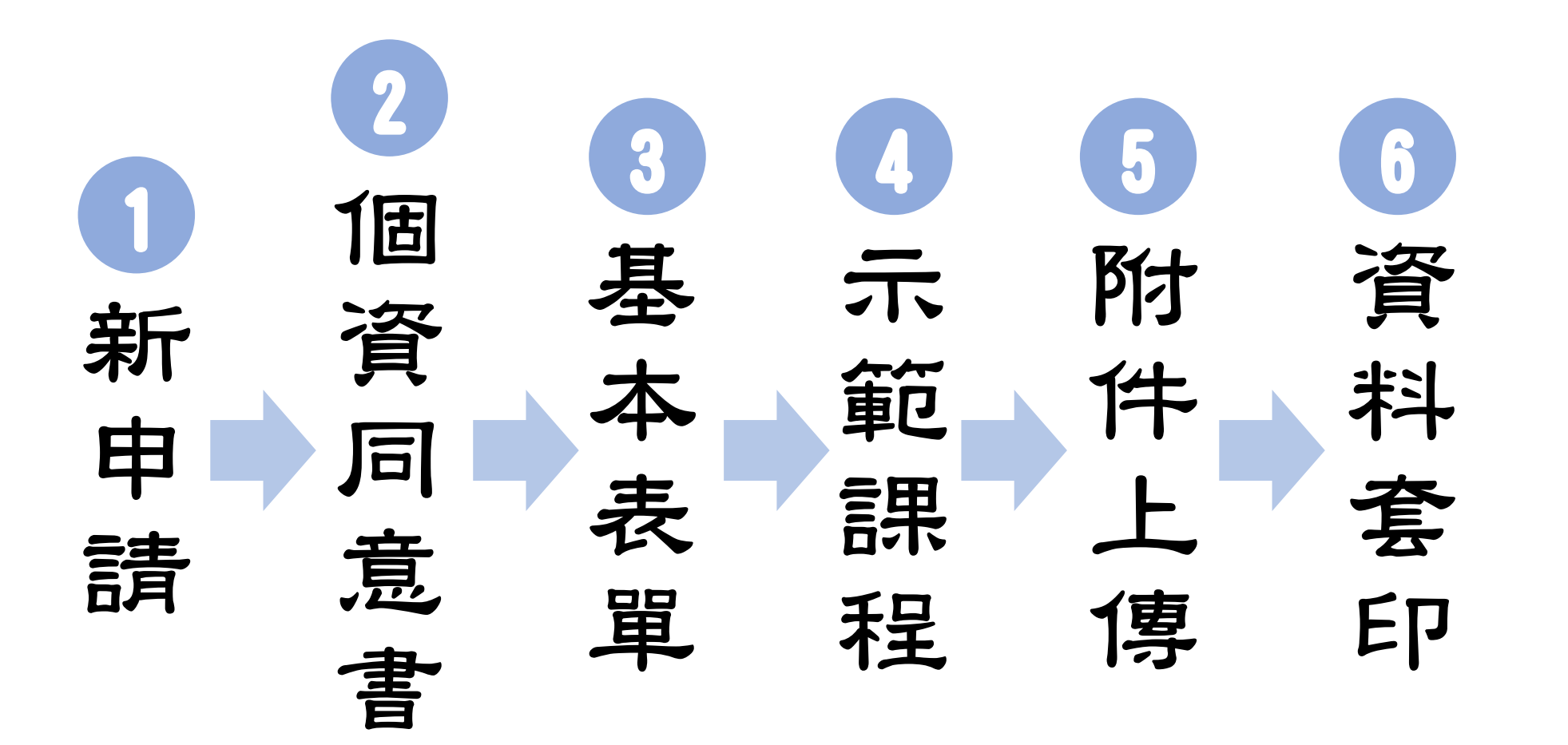

# **参、環境教育設施場所操作說明**

## **系統網址:[https://neecs.moenv.gov.tw/](https://neecs.epa.gov.tw/)**

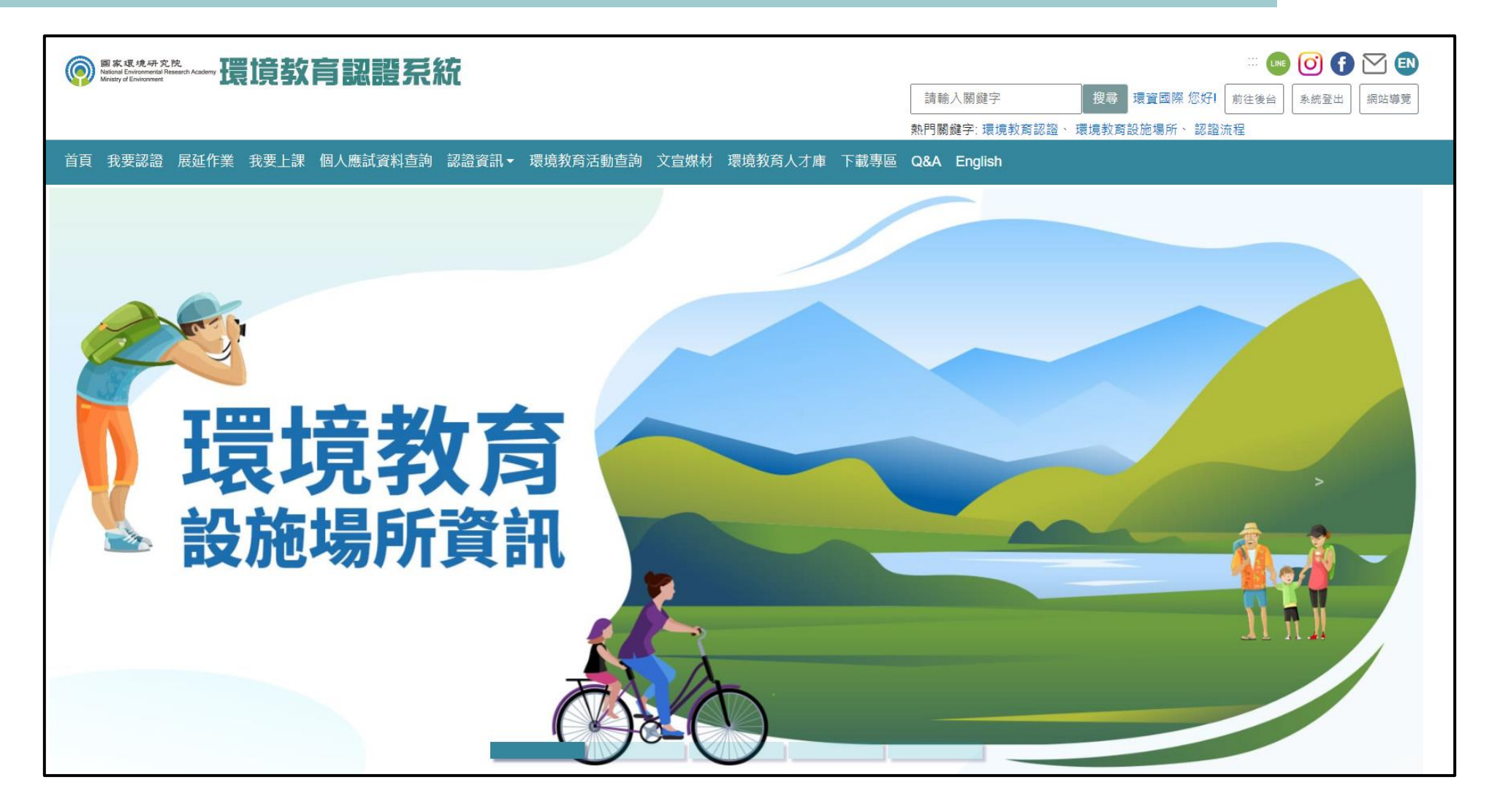

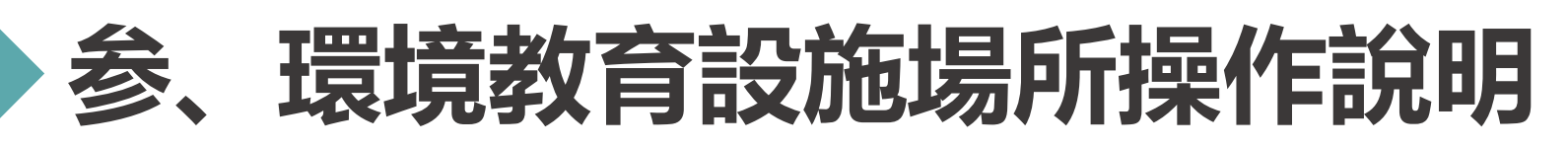

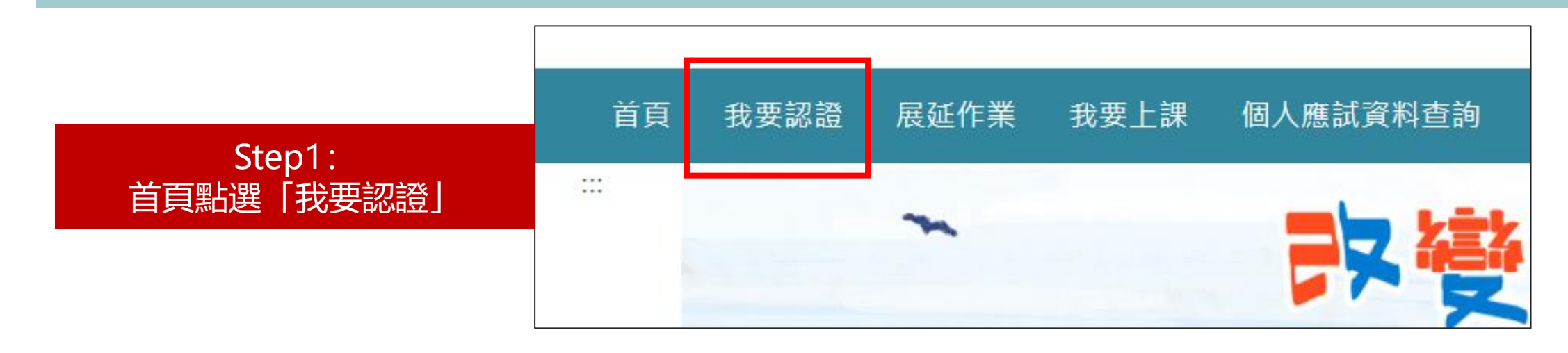

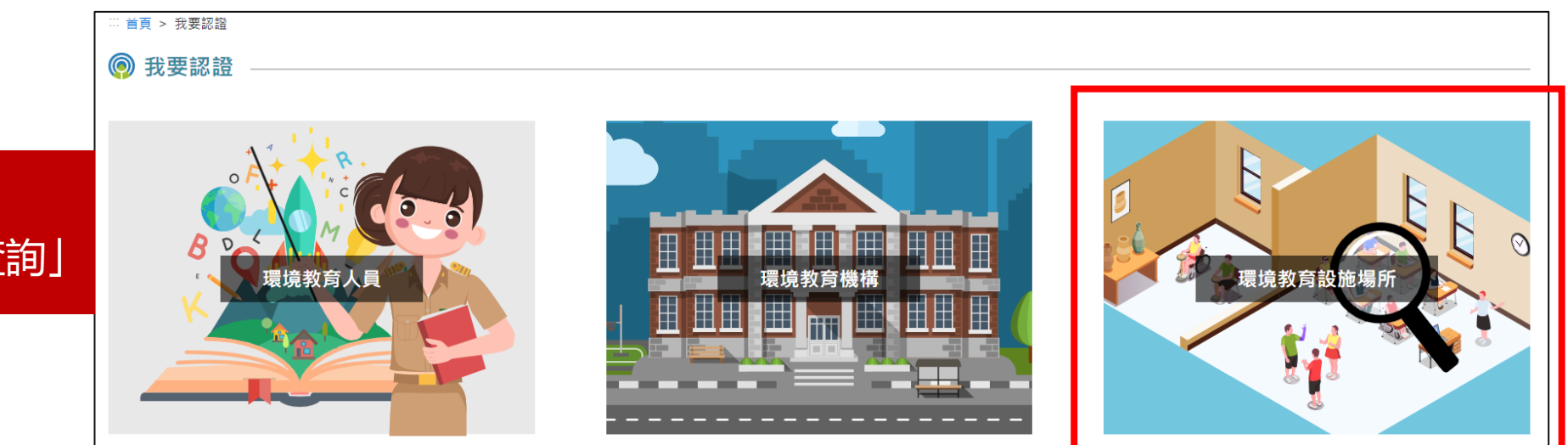

Step2: 點選「環境教育設施場所查詢」

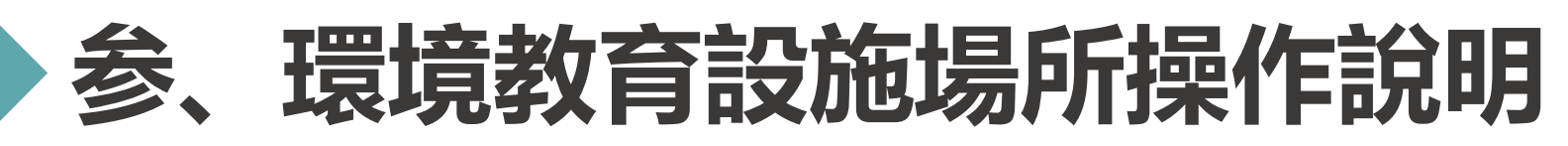

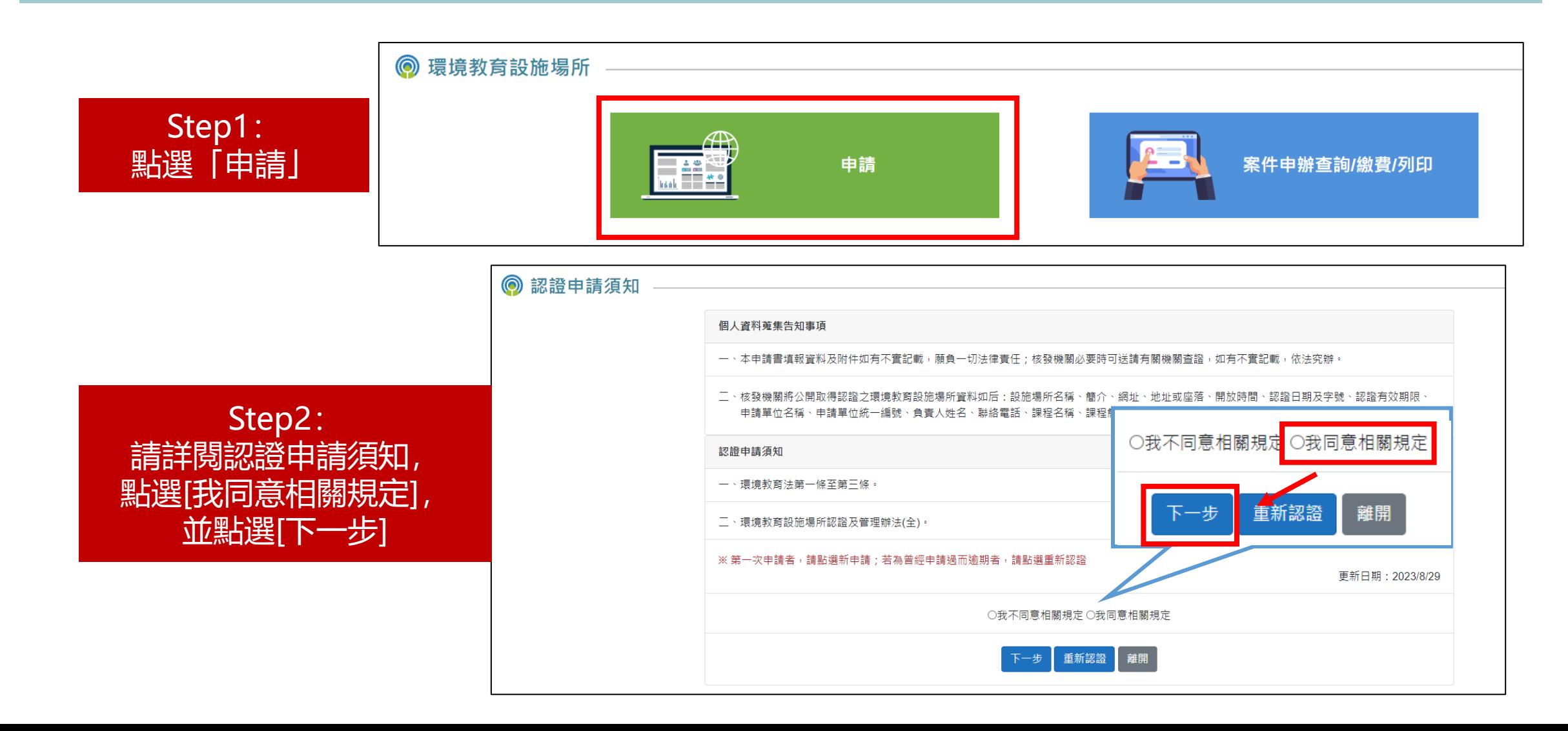

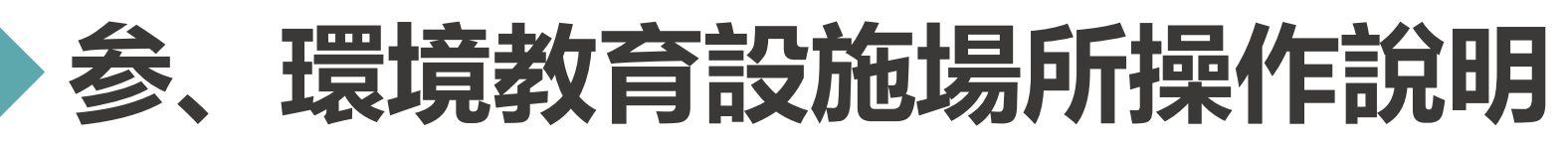

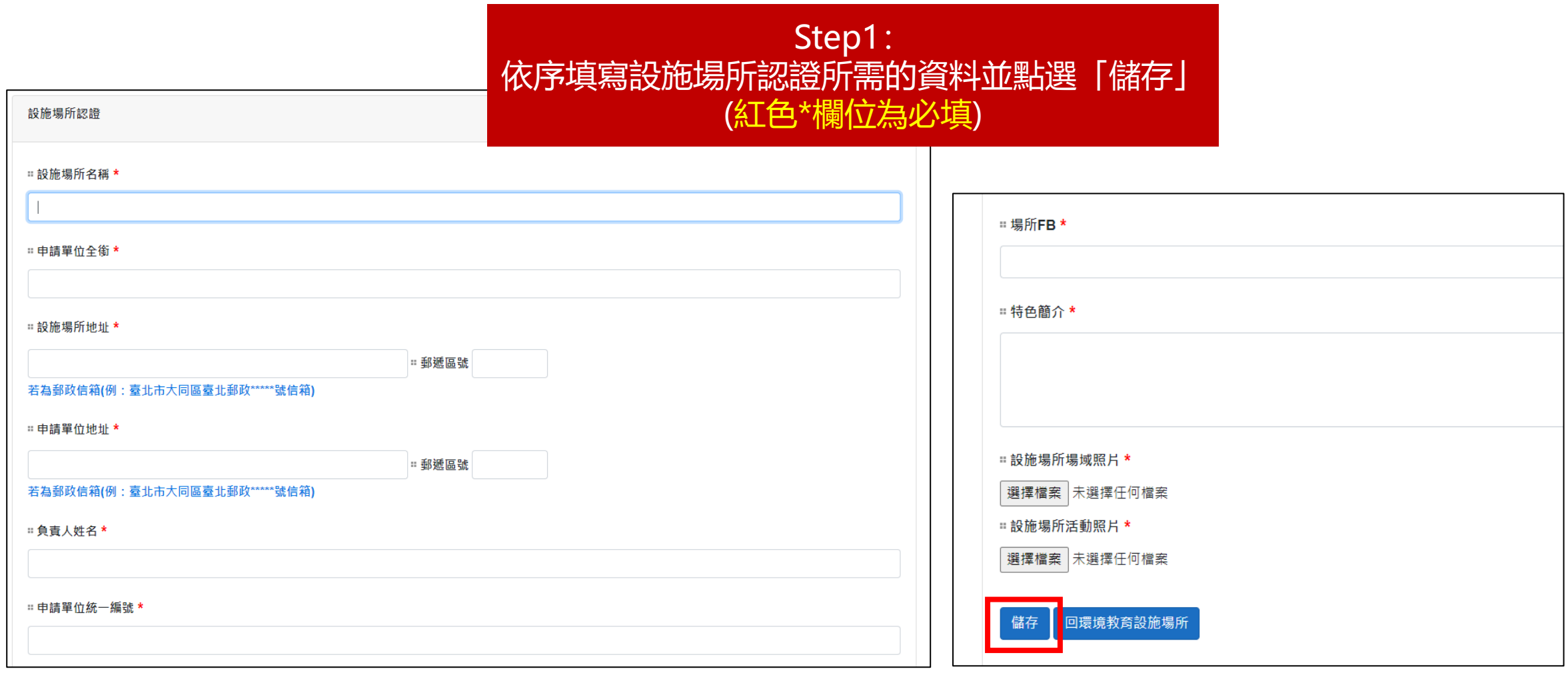

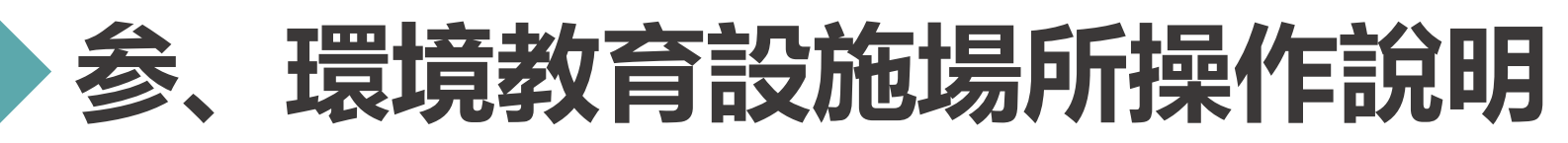

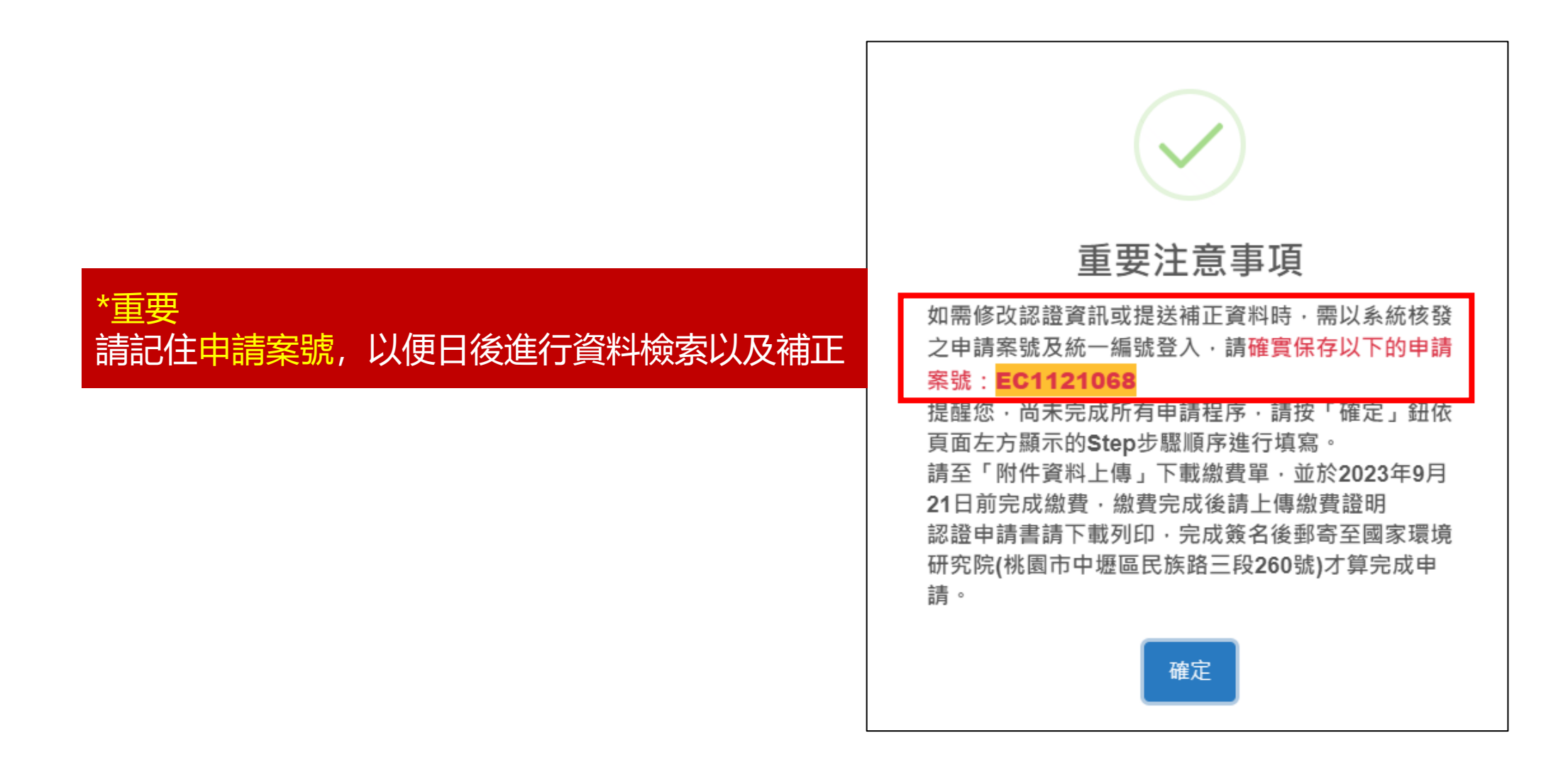

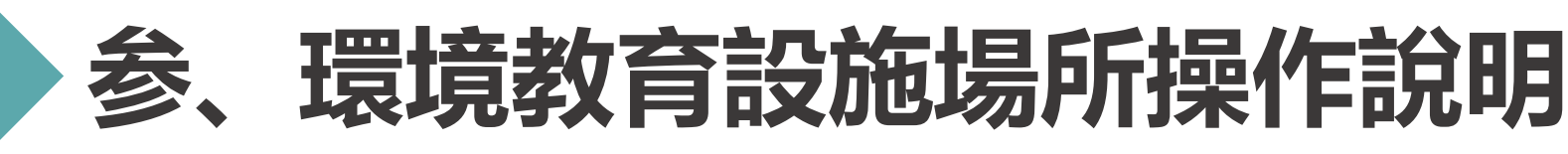

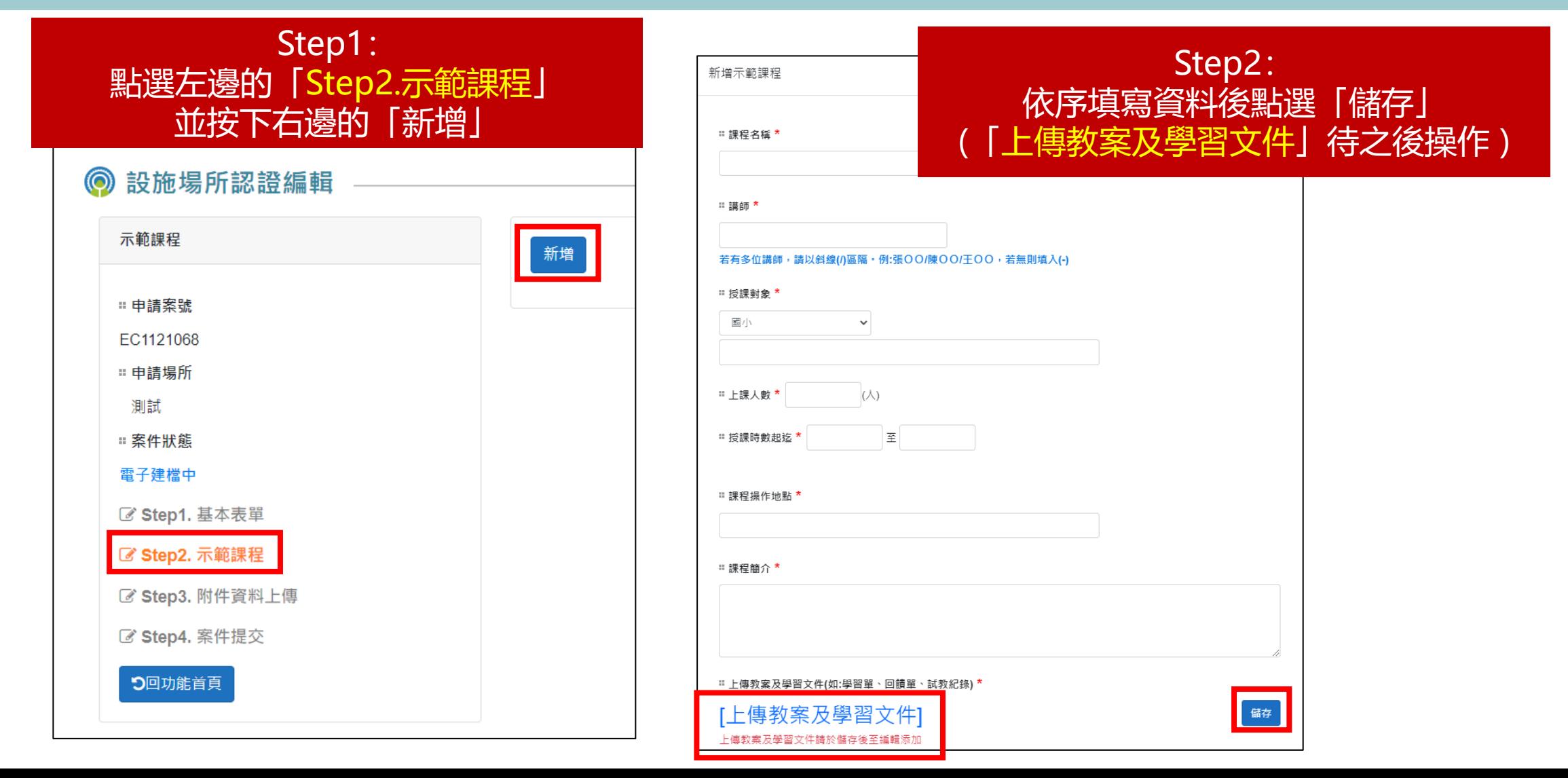

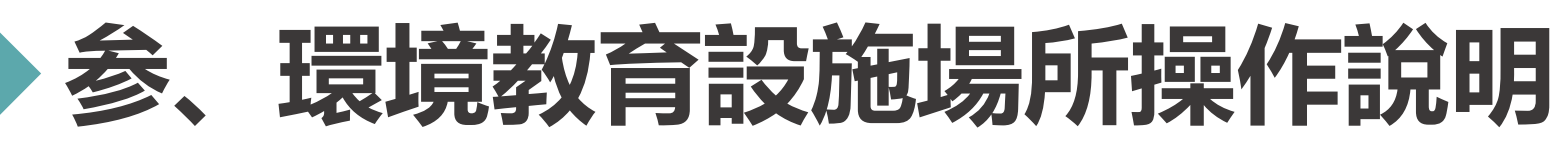

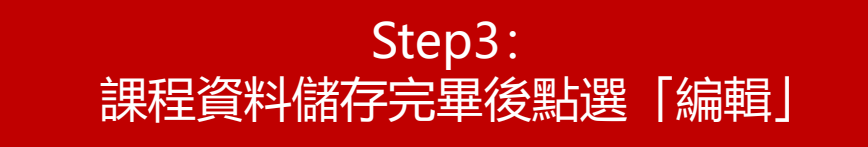

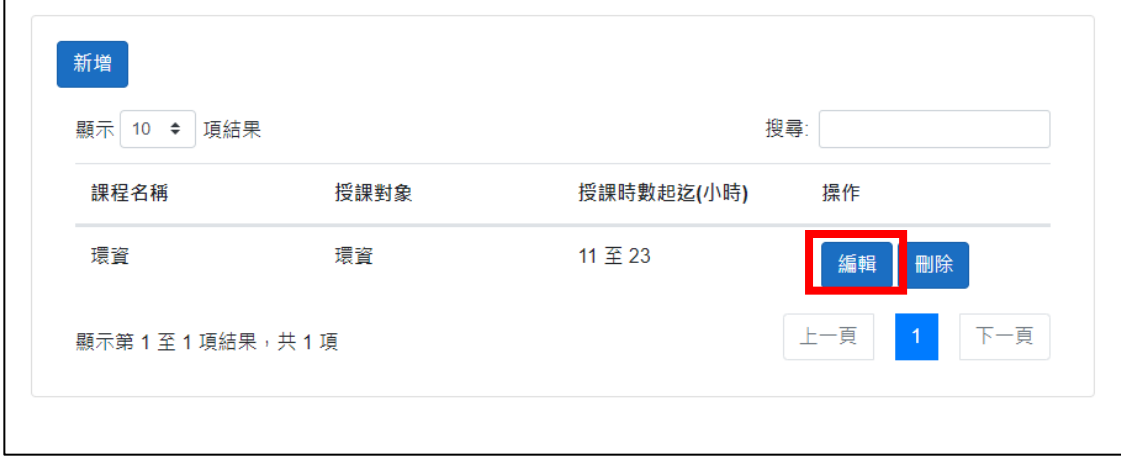

□ 上課人數 <sup>★</sup> 15  $(\wedge)$ 至 23 Ⅱ 授課時數起迄 <sup>★</sup> 11 "課程操作地點 \* 環資 Ⅱ課程簡介 \* 環資 " 上傳教案及學習文件(如:學習單、回饋單、試教紀錄) \* [上傳教案及學習文件] 儲存

Step4:

點選「上傳教案及學習文件」

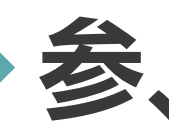

# **参、環境教育設施場所操作說明**

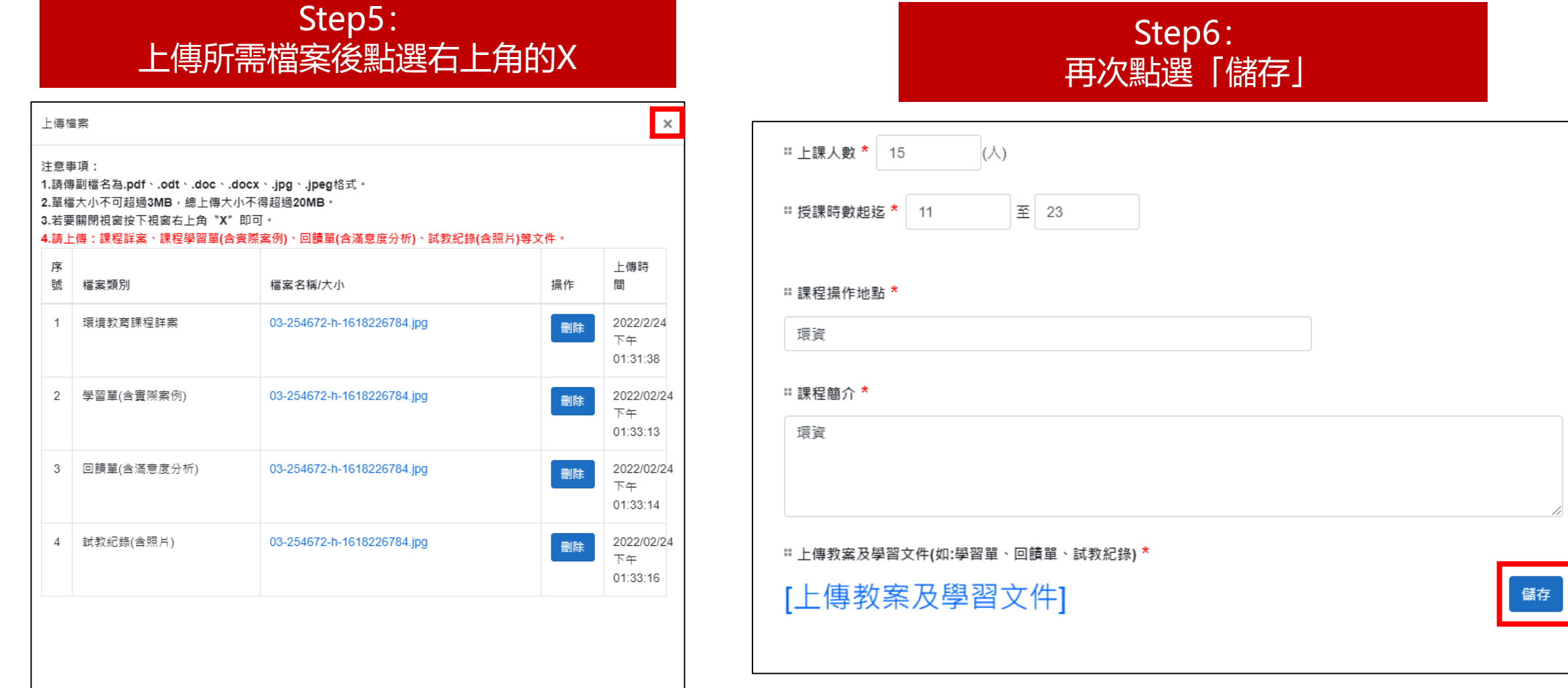

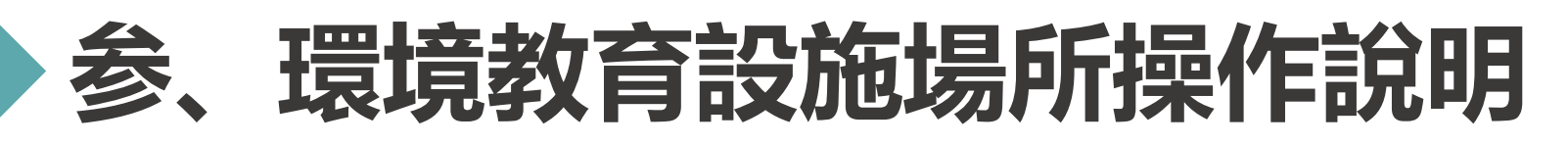

Step1: 點選畫面左邊「Step3.附件資料上傳」,並上傳所需文件

#### $\odot$ 設施場所認證編輯

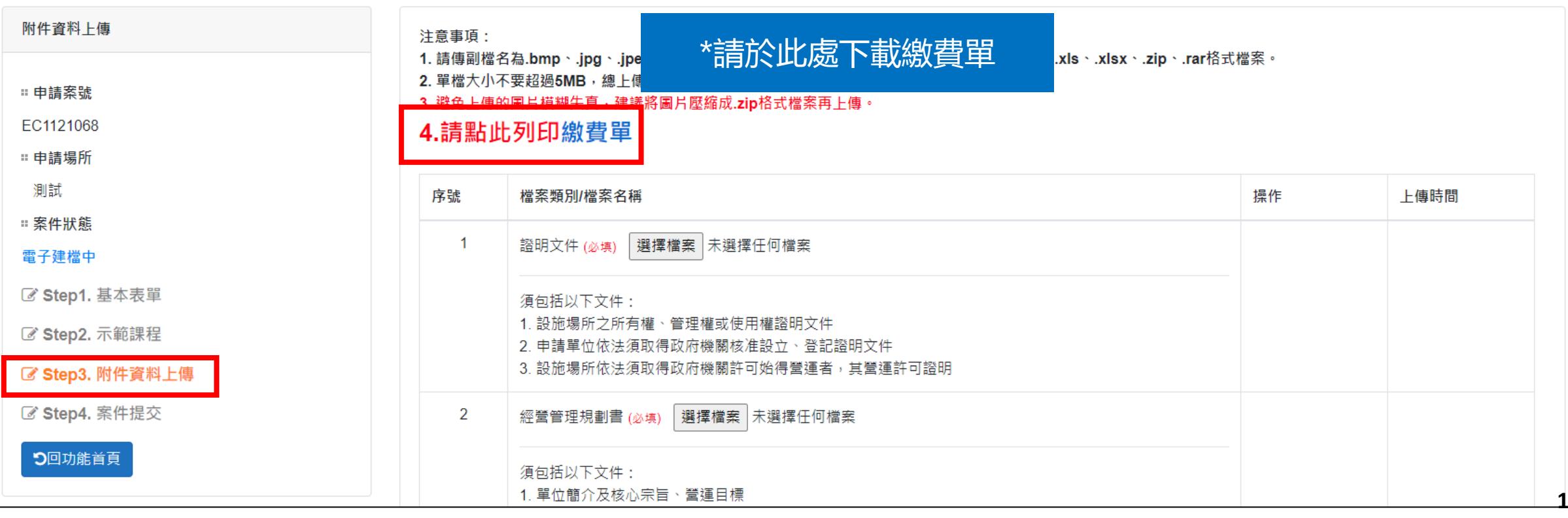

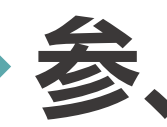

# **参、環境教育設施場所操作說明**

## **申 請 >> 個資同意書 >> 基本表單 > > 示範課程 > > 附件上傳 >> 資料套印**

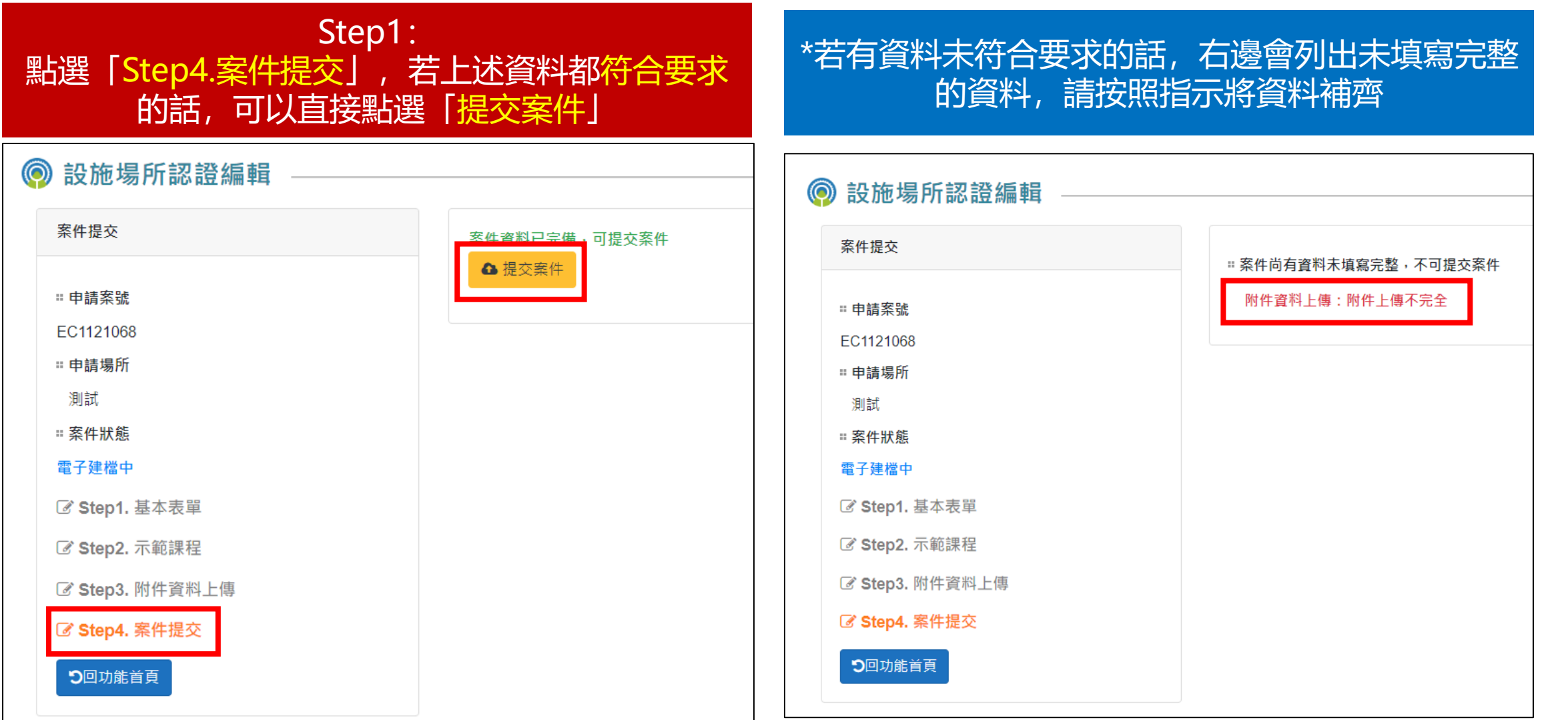

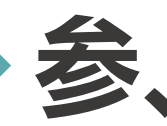

# **環境教育設施場所操作說明**

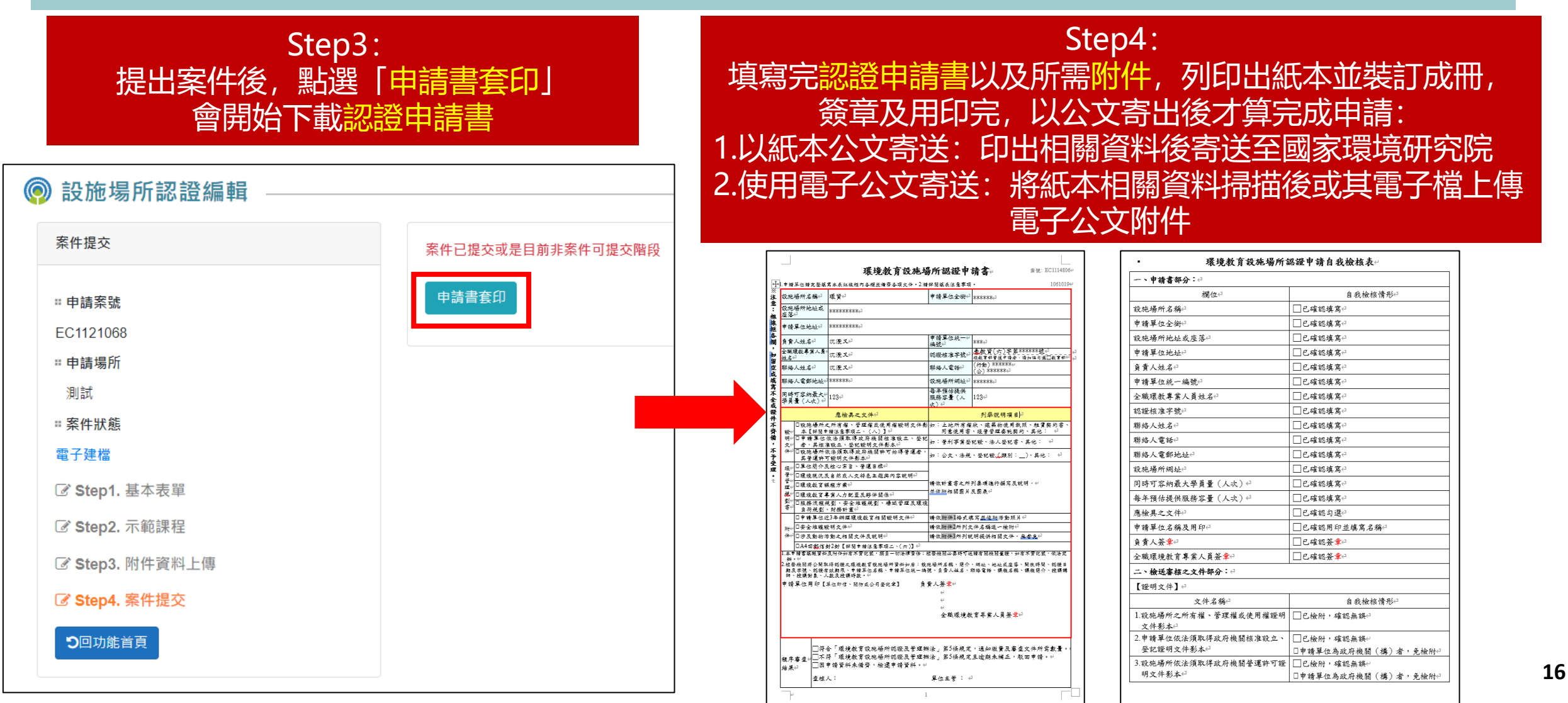

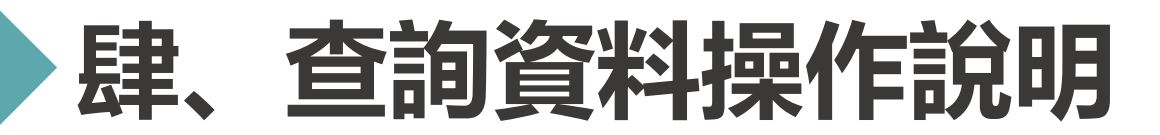

## **申請案件登入 >> 資料查詢**

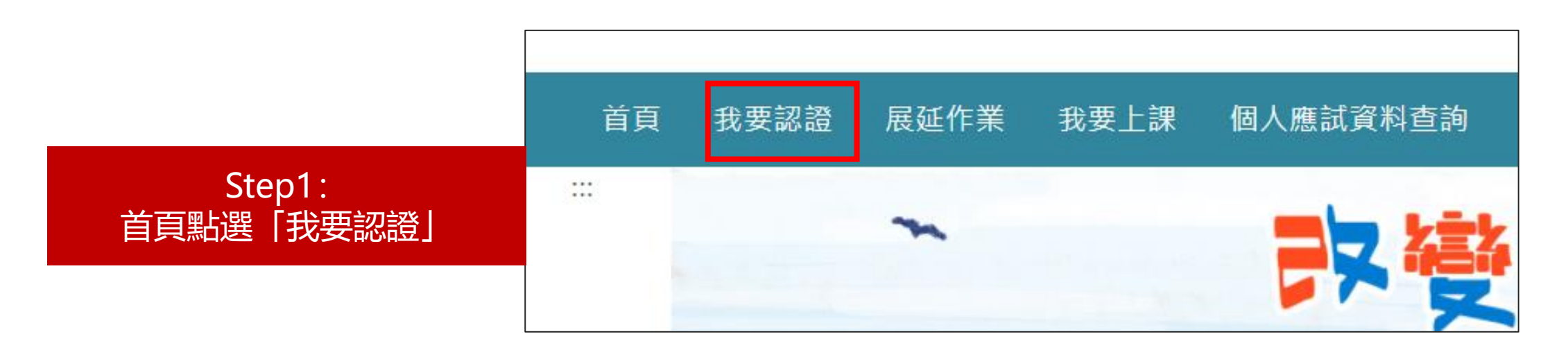

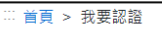

◎ 我要認證

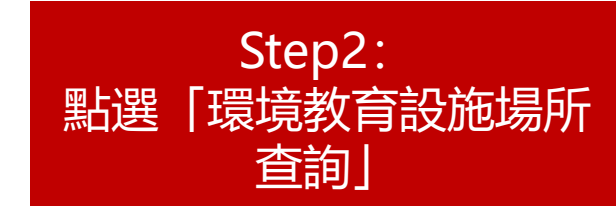

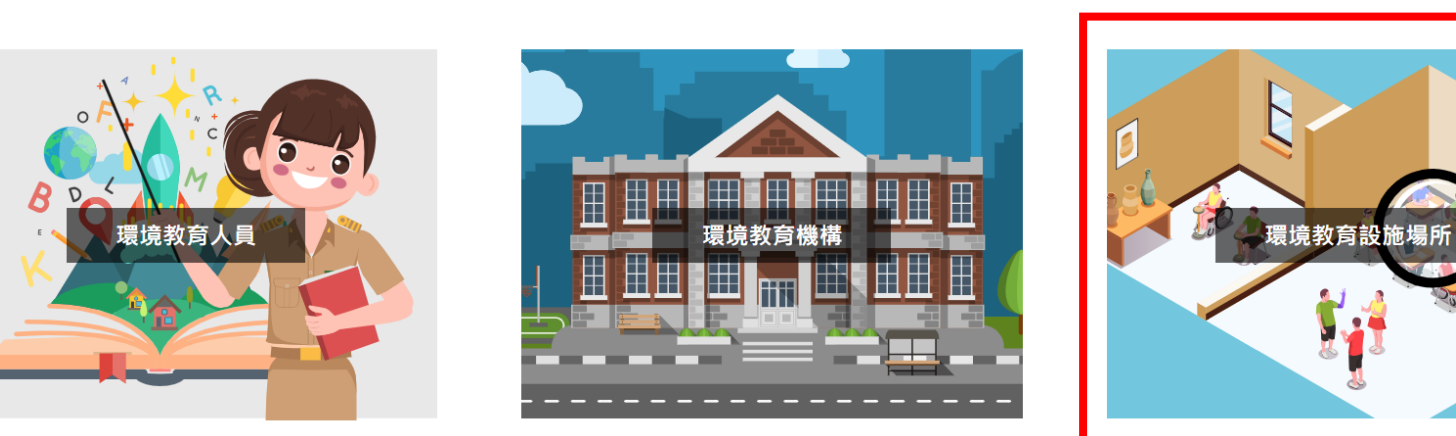

Ø

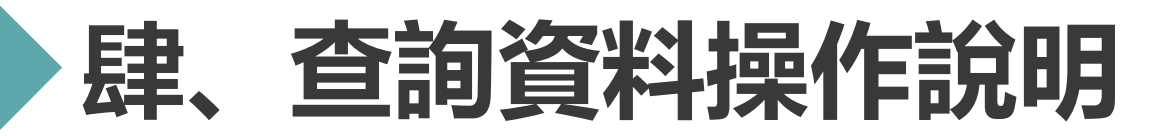

## **申請案件登入 >> 資料查詢**

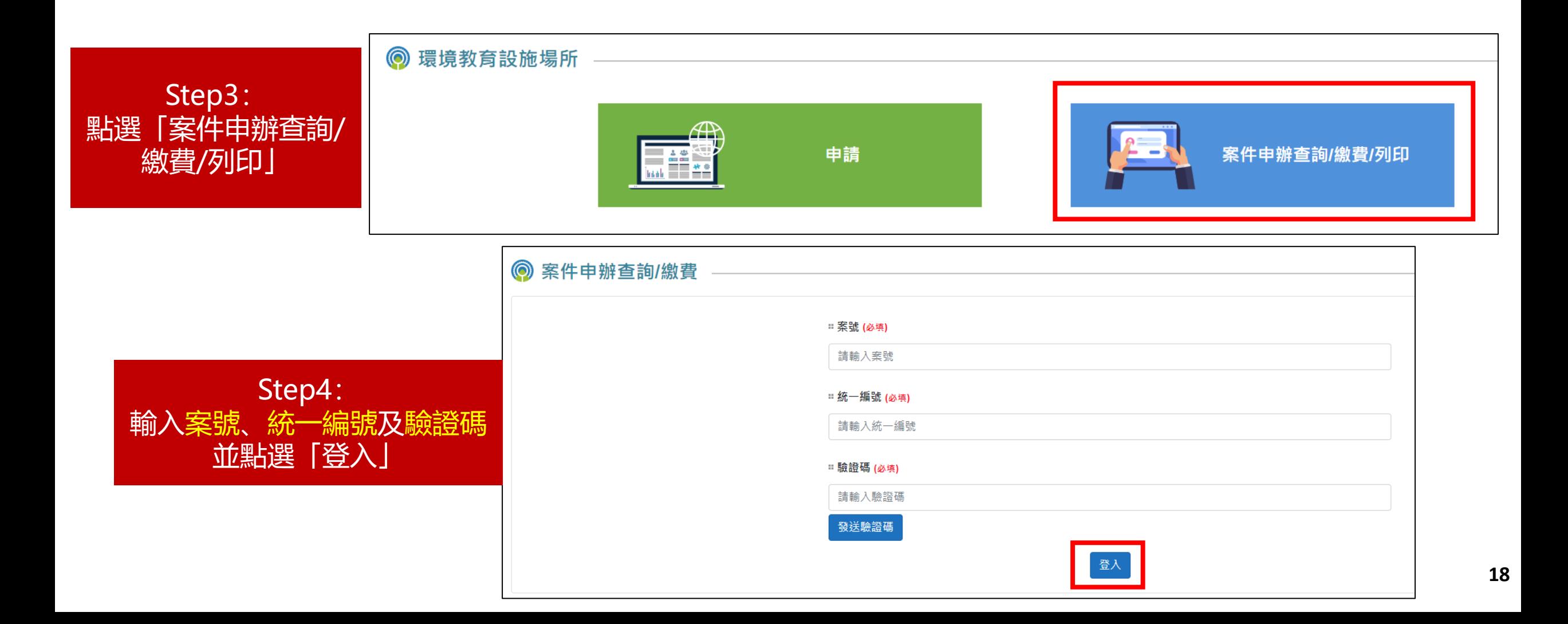

![](_page_19_Picture_0.jpeg)

### **申請案件登入 >> 資料查詢**

![](_page_19_Picture_44.jpeg)

the party of the company and the states of the company of the

## Step5: 點選「編輯認證資訊」後 便可查詢先前所填寫的資料內容( 但 無法進行更改 )

![](_page_19_Picture_45.jpeg)

## **伍、補正資料操作說明**

## **申請案件登入 >> 資料補正**

![](_page_20_Figure_2.jpeg)

## **伍、補正資料操作說明**

## **申請案件登入 >> 資料補正**

![](_page_21_Figure_2.jpeg)

## **伍、補正資料操作說明**

## **申請案件登入 >> 資料補正**

![](_page_22_Picture_60.jpeg)

![](_page_22_Picture_61.jpeg)

![](_page_22_Picture_62.jpeg)

□ 郵遞區號

![](_page_23_Picture_0.jpeg)

![](_page_23_Picture_1.jpeg)

![](_page_23_Picture_2.jpeg)